# **Java Unified Expression Language**

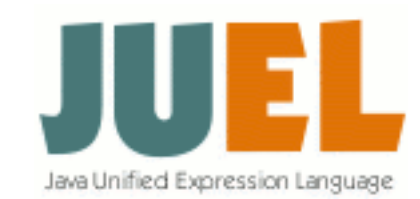

# **Table of contents**

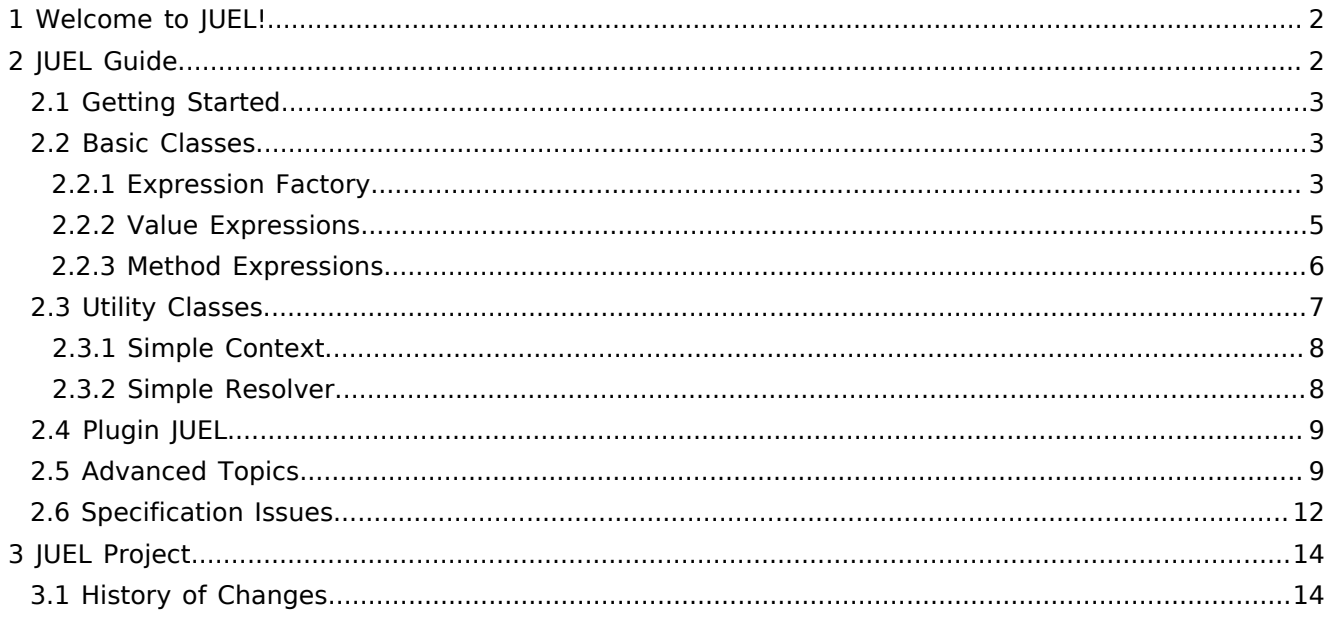

# <span id="page-1-0"></span>**1. Welcome to JUEL!**

*JUEL* is an implementation of the Unified Expression Language (EL), specified as part of the JSP 2.1 standard ([JSR-245\)](http://jcp.org/aboutJava/communityprocess/final/jsr245/), which has been introduced in JEE5. Additionally, *JUEL* 2.2 implements the JSP 2.2 maintenance release specification for full JEE6 compliance.

# *Motivation*

Once, the EL started as part of JSTL. Then, the EL made its way into the JSP 2.0 standard. Now, though part of JSP 2.1, the EL API has been separated into package javax.el and all dependencies to the core JSP classes have been removed.

In other words: the EL is ready for use in non-JSP applications!

# *Features*

*JUEL* provides a lightweight and efficient implementation of the Unified Expression Language.

- High Performance Parsing expressions is certainly the expected performance bottleneck. *JUEL* uses a hand-coded parser which is up to 10 times faster than the previously used (javacc) generated parser! Once built, expression trees are evaluated at highest speed.
- Pluggable Cache Even if *JUEL*s parser is fast, parsing expressions is relative expensive. Therefore, it's best to parse an expression string only once. *JUEL* provides a default caching mechanism which should be sufficient in most cases. However, *JUEL* allows to plug in your own cache easily.
- Small Footprint *JUEL* has been carefully designed to minimize memory usage as well as code size.
- Method Invocations *JUEL* supports method invocations as in \${foo.matches('[0-9]+')}. Methods are resolved and invoked using the EL's resolver mechanism. As of *JUEL* 2.2, method invocations are enabled by default.
- VarArg Calls *JUEL* supports Java 5 VarArgs in function and method invocations. E.g., binding String.format(String, String...) to function format allows for \${format('Hey %s','Joe')}. As of *JUEL* 2.2, VarArgs are enabled by default.
- Pluggable *JUEL* can be configured to be transparently detected as EL implementation by a Java runtime environment or JEE application server. Using *JUEL* does not require an application to explicitly reference any of the *JUEL* specific implementation classes.

# *Status*

*JUEL* is considered production stable. The code is well tested (80% coverage) and feature complete.

# *Availability*

*JUEL* is licensed under the [Apache License 2.0.](http://www.apache.org/licenses/LICENSE-2.0)

# *Requirements*

*JUEL* requires Java 5 or later.

# <span id="page-1-1"></span>**2. JUEL Guide**

This guide gives a brief introduction to *JUEL*. However, this is *not* an EL tutorial. Before using *JUEL*, we strongly recommend to get familiar with the Unified EL basics by taking a look at the specification document, which is available [here.](http://jcp.org/aboutJava/communityprocess/final/jsr245/)

The *JUEL* guide divides into the following sections:

- 1. **[Quickstart](#page-2-0)** Gets you started with *JUEL*.
- 2. **[Basic Classes](#page-2-1)** Covers *JUEL*'s expression factory and expression types.
- 3. **[Utility Classes](#page-6-0)** Introduces *JUEL*'s simple context and resolver implementations.
- 4. **[Advanced Topics](#page-8-1)** Talks about trees, caching, builders, extensions, etc.
- 5. **[Specification Issues](#page-11-0)** Known defects, clarifications, notes, ...

# <span id="page-2-0"></span>**2.1. Getting Started**

The *JUEL* distribution contains the following JAR files:

- 1. juel-api-2.2.x.jar contains the javax.el API classes.
- 2. juel-impl-2.2.x.jar contains the de.odysseus.el implementation classes.
- 3. juel-spi-2.2.x.jar contains the META-INF/service/javax.el.ExpressionFactory service provider resource. (You will need this if you have several expression language implementations on your classpath and want to force *JUEL*s implementation to be chosen by ExpressionFactory.newInstance()).

Here's all you need to use the EL in your application (assuming you added the JUEL JAR files to your classpath and did import javax.el.\*):

### 1. **Factory and Context**

```
// the ExpressionFactory implementation is de.odysseus.el.ExpressionFactoryImpl
ExpressionFactory factory = new de.odysseus.el.ExpressionFactoryImpl();
```
// package de.odysseus.el.util provides a ready-to-use subclass of ELContext de.odysseus.el.util.SimpleContext context = new de.odysseus.el.util.SimpleContext();

#### 2. **Functions and Variables**

```
// map function math:max(int, int) to java.lang.Math.max(int, int)
context.setFunction("math", "max", Math.class.getMethod("max", int.class, int.class));
```
// map variable foo to 0 context.setVariable("foo", factory.createValueExpression(0, int.class));

### 3. **Parse and Evaluate**

```
// parse our expression
ValueExpression e = factory.createValueExpression(context, "${math:max(foo,bar)}", int.class);
```

```
// set value for top-level property "bar" to 1
factory.createValueExpression(context, "${bar}", int.class).setValue(context, 1);
```
// get value for our expression System.out.println(e.getValue(context)); // --> 1

# <span id="page-2-1"></span>**2.2. Basic Classes**

This section walks through the concrete classes provided by *JUEL*, that make up the core of the evaluation process: the factory and the various kinds of expressions it creates.

We do not fully cover inherited behavior, which is already described by the API super classes. Rather, we focus on additional methods provided by *JUEL* as extensions to the API as well as implementation specific information.

### <span id="page-2-2"></span>**2.2.1. Expression Factory**

To start using the EL, you need an instance of javax.el.ExpressionFactory. The expression factory is used to create expressions of various types.

*JUEL*'s expression factory implementation is de.odysseus.el.ExpressionFactoryImpl. The easiest way to obtain an expression factory instance is

javax.el.ExpressionFactory factory = new de.odysseus.el.ExpressionFactoryImpl();

An expression factory is thread-safe and can create an unlimited number of expressions. The expression factory provides operations to

- perform [type coercions,](#page-3-0)
- create [tree value expressions](#page-4-1),
- create [object value expressions](#page-5-1),
- create [tree method expressions](#page-6-1).

### *Expression Cache*

**Note**

Each factory instance uses its own expression cache. Caching expressions can be an important issue, because parsing is relative expensive. An expression cache maps expression strings to their parsed representations (trees).

*JUEL* provides a caching interface which allows applications to use their own caching mechanism. However, in most scenarios, *JUEL*'s default implementation (based on java.util.concurrent.ConcurrentHashMap and java.util.concurrent.ConcurrentLinkedQueue) should be fine.

The caching mechanism has been rewritten for JUEL 2.2.5 to improve performance.

The default constructor uses a maximum cache size of 1000. You may specify a different value - say 5000 - by specifying the javax.el.cacheSize property.

java.util.Properties properties = new java.util.Properties(); properties.put("javax.el.cacheSize", "5000"); javax.el.ExpressionFactory factory = new de.odysseus.el.ExpressionFactoryImpl(properties);

Using your own caching mechanism is covered in the [Advanced Topics](#page-8-1) secion.

### <span id="page-3-0"></span>*Type Conversions*

Type conversions are performed at several points while evaluating expressions.

- Operands are coerced when performing arithmetic or logical operations
- Value expression results are coerced to the expected type specified at creation time
- For literal method expressions the text is coerced to the type specified at creation time
- For non-literal method expressions the last property is coerced to a method name
- Composite expression coerce their sub-expressions to strings before concatenating them

All these coercions are done following the same rules. The specification describes these coercion rules in detail. It supports converting between string, character, boolean, enumeration and number types. Additionally, the conversion of strings to other types is supported by the use of (Java Beans) property editors. The EL makes the coercion rules available to client applications via the expression factory method

ExpressionFactoryImpl.coerceToType(Object, Class<?>)

whose return type is Object.

*JUEL* can be configured to use alternative coercion rules as described in the [Advanced Topics](#page-8-1) secion.

### <span id="page-3-1"></span>*Factory Configuration*

The factory may be configured via property files. The mechanism described here is used when an expression factory is created without specifying properties. The lookup procedure for properties is as follows:

- 1. JAVA\_HOME/lib/el.properties If this file contains property javax.el.ExpressionFactory whose value is de.odysseus.el.ExpressionFactoryImpl, its properties are loaded and taken as default properties.
- 2. System.getProperties() if the previous rule (1) did not match and system property javax.el.ExpressionFactory is set to de.odysseus.el.ExpressionFactoryImpl, the system properties are taken as default properties.
- 3. el.properties anywhere on your classpath These properties may override the default properties from (1) or (2).

Having this, the following properties are read:

- javax.el.cacheSize expression cache size (default is 1000)
- javax.el.methodInvocations set to true to allow method invocations. Please refer to the [Advanced](#page-9-0) [Topics](#page-9-0) section for more on this.
- javax.el.nullProperties set to true to resolve null properties. Please refer to the [Advanced Topics](#page-9-1) section for more on this.
- javax.el.varArgs set to true to allow vararg function/method calls in your expressions.

The factory class also provides constructors which let you explicitly pass your properties. If you just want to switch between JEE5 and JEE6 style, *JUEL* provides enum constants to use as profiles.

## <span id="page-4-0"></span>**2.2.2. Value Expressions**

Value expressions are expressions that are evaluated in the "classical sense". There are two kinds of value expressions: those created by parsing an expression string and those simply wrapping an object.

A javax.el.ValueExpression is evaluated by calling its getValue(ELContext) method. Value expressions can also be writable and provide methods isReadOnly(ELContext), getType(ELContext) and setValue(ELContext, Object).

<span id="page-4-2"></span>A value expression is called an *lvalue expression* if its expression string is an eval expression (#{...} or \${...}) consisting of a single identifier or a nonliteral prefix (function, identifier or nested expression), followed by a sequence of property operators (. or []). All other value expressions are called *non-lvalue expressions*.

For non-lvalue expressions

- getType(ELContext) method will always return null.
- isReadOnly(ELContext) method will always return true.
- setValue(ELContext, Object) method will always throw an exception.

### <span id="page-4-1"></span>*Tree Value Expressions*

Creating a tree value expression involves

- 1. parsing an expression string and building an abstract syntax tree,
- 2. binding functions and variables using the mappers provided by the context.

Once created, a tree value expression can be evaluated using the getValue(ELContext) method. The result is automatically coerced to the expected type given at creation time.

Class de.odysseus.el.TreeValueExpression is a subclass of javax.el.ValueExpression, which is used by *JUEL* to represent a value expression, that has been created from an expression string. It is the return type of

ExpressionFactoryImpl.createValueExpression(ELContext, String, Class<?>)

In addition to the methods available for javax.el.ValueExpression, it provides methods

- void dump(java.io.PrintWriter writer) dump parse tree
- boolean isDeferred() true if expression is deferred (contains eval expressions  $\# \{ \ldots \}$ )
- boolean isLeftValue() true if expression is an lvalue expression.

```
import java.io.*;
import de.odysseus.el.*;
import de.odysseus.el.util.*;
...
ExpressionFactoryImpl factory = new ExpressionFactoryImpl();
 here...
TreeValueExpression e = factory.createValueExpression(context, "#{pi/2}", Object.class);
PrintWriter out = new PrintWriter(System.out);
e.dump(out);
1/1 +- #{...}
\frac{1}{2} |
// +- '/'
\frac{1}{2} |
\frac{1}{1} +- pi
\frac{1}{2} |
11 + 2out.flush();
System.out.println(e.isDeferred()); // true
System.out.println(e.isLeftValue()); // false
...
```
### <span id="page-5-1"></span>*Object Value Expressions*

An object value expression simply wraps an object giving it an "expression facade". At the first place, object expressions are used to define variables.

Once created, an object value expression can be evaluated using the getValue(ELContext) method, which simply returns the wrapped object, coerced to the expected type provided at creation time.

Class de.odysseus.el.ObjectValueExpression is a subclass of javax.el.ValueExpression, which is used by *JUEL* to represent a value expression, that has been created from an object. It is the return type of

```
ExpressionFactoryImpl.createValueExpression(Object, Class<?>)
```
This class provides no extra methods to those available for javax.el.ValueExpression.

```
import java.io.*;
import de.odysseus.el.*;
import de.odysseus.el.util.*;
...
ExpressionFactoryImpl factory = new ExpressionFactoryImpl();
 here...
ObjectValueExpression e = factory.createValueExpression(Math.PI, Double.class);
context.setVariable("pi", e);
...
```
### <span id="page-5-0"></span>**2.2.3. Method Expressions**

Method expressions can be "invoked". A javax.el.MethodExpression is invoked by calling its invoke(ELContext, Object<?>[]) method. The specification also allows to treat literal text as a method expression.

A method expression is called a *literal method expression* if its underlying expression is literal text (that is, isLiteralText() returns true). All other method expressions are called *non-literal method expressions*. Non-literal method expressions share the same syntax as [lvalue expressions](#page-4-2).

For literal method expressions

- invoke(ELContext, 0bject<?>[]) simply returns the expression string, optionally coerced to the expected return type specified at creation time.
- getMethodInfo(ELContext) always returns null.

On the other hand, non-literal method expressions refer to a java.lang.reflext.Method which can be invoked or used to create a javax.el.MethodInfo instance. For non-literal method expressions

- invoke(ELContext, Object<?>[]) evaluates the expression to a java.lang.reflext.Method and invokes that method, passing over the given actual parameters.
- the found method must match the expected return type (if it is not null) and the argument types given at creation time; otherwise an exception is thrown.

### <span id="page-6-1"></span>*Tree Method Expressions*

Class de.odysseus.el.TreeMethodExpression is a subclass of javax.el.MethodExpression, which is used by *JUEL* to represent method expressions. It is the return type of

ExpressionFactoryImpl.createMethodExpression(ELContext, String, Class<?>, Class<?>[])

In addition to the methods declared by javax.el.MethodExpression, it provides

- void dump(java.io.PrintWriter writer) dump parse tree
- boolean isDeferred() true if expression is deferred (contains eval expressions  $\# \{ \ldots \}$ )

```
import java.io.*;
import de.odysseus.el.*;
import de.odysseus.el.util.*;
...
ExpressionFactoryImpl factory = new ExpressionFactoryImpl();
 here...
TreeMethodExpression e =
  factory.createMethodExpression(context, "#{x.toString}", String.class, new Class[]{});
PrintWriter out = new PrintWriter(System.out);
e.dump(out);
// + - #{...}\frac{1}{2}// +- . toString
\frac{1}{2} |
1/ +- x
out.flush();
System.out.println(e.isDeferred()); // true
...
```
# <span id="page-6-0"></span>**2.3. Utility Classes**

When creating and evaluating expressions, some other important classes come into play: a javax.el.ELContext is required at creation time and evaluation time. It contains methods to access a function mapper (javax.el.FunctionMapper), a variable mapper (javax.el.VariableMapper) and a resolver (javax.el.ELResolver).

- At creation time, the context's function mapper and variable mapper are used to bind function invocations to static methods and identifiers (variables) to value expressions. The context's resolver is *not* used at creation time.
- At evaluation time, the context's resolver is used for property resolutions and to resolve unbound identifiers (top-level properties). The context's function mapper and variable mapper are *not* used at evaluation time.

*JUEL* provides simple implementations of these classes to get you using the unified EL "out of the box".

## <span id="page-7-0"></span>**2.3.1. Simple Context**

Class de.odysseus.el.util.SimpleContext is a simple context implementation. It can be used at creation time as well as evaluation time.

For use at creation time, it provides the following methods.

- setFunction(String prefix, String name, java.lang.reflect.Method method) to define a method as a function for the given prefix and name. Functions without a namespace must pass in the empty string as prefix. The supplied method must be declared as public and static.
- setVariable(String name, javax.el.ValueExpression expression) to define a value expression as a variable for the given name. (This is equivalent to getVariableMapper().setVariable(String name, javax.el.ValueExpression expression).)

The following example defines function math:sin and variable pi and uses them in an expression.

```
import javax.el.*;
import de.odysseus.el.util.SimpleContext;
import de.odysseus.el.ExpressionFactoryImpl;
...
ExpressionFactory factory = new ExpressionFactoryImpl();
SimpleContext context = new SimpleContext();
context.setFunction("math", "sin", Math.class.getMethod("sin", double.class));
context.setVariable("pi", factory.createValueExpression(Math.PI, double.class));
ValueExpression expr = factory.createValueExpression(context, "${math:sin(pi/2)}", double.class);
System.out.println("math:sin(pi/2) = " + expr.getValue(context)); // 1.0
```
At evaluation time, a javax.el.ELResolver is required for property resolution and to resolve identifiers, that have not been bound to a variable. The getELResolver() method is used at evaluation time to access the context's resolver instance.

A resolver may be passed to a SimpleContext at construction time. If the default constructor is used, calling getELResolver() will lazily create an instance of de.odysseus.el.util.SimpleResolver.

### <span id="page-7-1"></span>**2.3.2. Simple Resolver**

*JUEL* provides the de.odysseus.el.util.SimpleResolver class for use as a simple resolver, suitable to resolve top-level identifiers and to delegate to another resolver provided at construction time.

If no resolver delegate is supplied, a composite resolver will be used as default, capable of resolving bean properties, array values, list values, resource values and map values.

A resolver is made to resolve properties. It operates on a pair of objects, called *base* and *property*. *JUEL*'s simple resolver maintains a map to directly resolve top-level properties, that is base  $==$  null. Resolution for base/property pairs with base  $!=$  null is delegated.

Finally, a simple resolver may also be flagged as "read-only". In this case, invoking the setValue(ELContext, Object, Object, Object) method will throw an exception.

```
import java.util.Date;
import javax.el.*;
import de.odysseus.el.util.SimpleContext;
import de.odysseus.el.util.SimpleResolver;
import de.odysseus.el.ExpressionFactoryImpl;
...
ExpressionFactory factory = new ExpressionFactoryImpl();
SimpleContext context = new SimpleContext(new SimpleResolver());
// resolve top-level property
factory.createValueExpression(context, "#{pi}", double.class).setValue(context, Math.PI);
ValueExpression exprl = factory.createValueExpression(context, "${pi/2}", double.class);
System.out.println("pi/2 = " + expr1.getValue(context)); // 1.5707963...
```
// resolve bean property factory.createValueExpression(context, "#{current}", Date.class).setValue(context, new Date()); ValueExpression expr2 = factory.createValueExpression(context, "\${current.time}", long.class); System.out.println("current.time = " + expr2.getValue(context));

# <span id="page-8-0"></span>**2.4. Plugin JUEL**

A recent addition to javax.el.ExpressionFactory have been the static methods newInstance() and newInstance(java.util.Properties).

With these methods, selection of a particular EL implementation is completely transparent to the application code. E.g., the first line of our [Quickstart example](#page-2-0) could be rewritten as

ExpressionFactory factory = ExpressionFactory.newInstance();

Either of the new methods will determine a factory implementation class and create an instance of it. The first variant will use its default constructor. The latter will use a constructor taking a single java.util.Properties object as parameter. The lookup procedure uses the Service Provider API as detailed in the JAR specification.

The juel-spi-2.2.x.jar does the trick: if on your classpath, the lookup procedure will detect de.odysseus.el.ExpressionFactoryImpl as service provider class.

This way, *JUEL* can be used without code references to any of its implementation specific classes. Just javax.el.\*...

**Note**

The new API is part of the EL since version 2.2 (JEE6). Therefore, it may not be supported in environments which are based on EL 2.1 (JEE5).

Depending on your application's scenario, there may be several ways to register *JUEL* as default EL implementation.

- Place the JUEL JARs into directory JRE HOME/lib/ext. This will make JUEL available globally for all applications running in that environment.
- You may simply drop juel-impl-2.2.x.jar and juel-spi-2.2.x.jar into your /WEB-INF/lib directory. This will result in using *JUEL* as EL implementation for that particular web application.
- Of course you can also add the jar files to your classpath manually.

Please refer to the section on [Factory Configuration](#page-3-1) on how to configure an expression factory via property files.

# <span id="page-8-1"></span>**2.5. Advanced Topics**

This section covers some advanced *JUEL* topics.

### *Expression Trees*

An expression tree refers to the parsed representation of an expression string. The basic classes and interfaces related to expression trees are contained in package de.odysseus.el.tree. We won't cover all the tree related classes here. Rather, we focus on the classes that can be used to provide a customized tree cache and builder.

- 1. Tree This class represents a parsed expression string.
- 2. TreeBuilder General interface containing a single build(String) method. A tree builder must be thread safe. The default implementation is de.odysseus.el.tree.impl.Builder.
- 3. TreeCache General interface containing methods get(String) and put(String, Tree). A tree cache must be thread safe, too. The default implementation is de.odysseus.el.tree.impl.Cache.
- 4. TreeStore This class just combines a builder and a cache and contains a single get(String) method.

The expression factory uses its tree store to create tree expressions. The factory class provides a constructor which takes a tree store as an argument.

### *Using a customized Builder*

It should be noted that one could write a builder by implementing the de.odysseus.el.tree.TreeBuilder interface from scratch. However, you may also want to subclass the Builder class and override the createParser() to work with a modified parser implementation.

Either way, the new tree builder can be passed to a factory via

TreeStore store = new TreeStore(new MyBuilder(), new Cache(100)); ExpressionFactory factory = new ExpressionFactoryImpl(store);

As an alternative, you may set property

de.odysseus.el.tree.TreeBuilder

to the fully qualified class name of your builder implementation.

### <span id="page-9-0"></span>*Enabling/Disabling Method Invocations*

Many people have noticed the lack of method invocations as a major weakness of the unified expression language. When talking about method invocations, we mean expressions like \${foo.matches('[0-9]+')} that aren't supported by the 2.1 standard. However, method invocations have been added in maintenance release 2 of JSR 245, which is supported by *JUEL*.

**Warning**

*JUEL's* proprietary API for method invocations has been removed in version 2.2.

To enable (disable) expressions using method invocations, you may set property

javax.el.methodInvocations

to true (false).

Method invocations are enabled in profile *JEE6* (default) and disabled in *JEE5*.

### *Enabling/Disabling VarArgs*

The EL specification does not support function calls with variable argument lists. That is, if we bind String.format(String, Object...) to function str:format, the expression \${str:format('Hey %s','Joe')} will not work.

To enable (disable) VarArgs in function and method invocations, you may set property

javax.el.varArgs

to true (false).

VarArg invocations are enabled in profile *JEE6* (default) and disabled in *JEE5*.

### <span id="page-9-1"></span>*Enabling/Disabling null Properties*

The EL specification describes the evaluation semantics of base[property]. If property is null, the specification states not to resolve null on base. Rather, null should be returned if getValue(...) has been called and a PropertyNotFoundException should be thrown else. As a consequence, it is impossible to resolve null as a key in a map. However, *JUEL*'s expression factory may be configured to resolve null like any other property value.

To enable (disable) null as an EL property value, you may set property

javax.el.nullProperties

to true (false).

Assume that identifier map resolves to a java.util.Map.

- If feature javax.el.nullProperties has been disabled, evaluating \${base[null]} as an ryalue (lyalue) will return null (throw an exception).
- If feature javax.el.nullProperties has been enabled, evaluating \${base[null]} as an rvalue (lvalue) will get (put) the value for key null in that map.

The default is not to allow null as an EL property value.

### *Enabling/Disabling ignoring of expected return type*

The EL specification allows to determine an expected return type for method expressions. The return type should then be checked to match the actual return type of the method to invoke. Unfortunately, the EL reference implementation ignores this parameter completely. This caused some "legacy" code to not recognize that they're passing wrong types. When switching to JUEL as their EL implementation, this causes an exception to be thrown.

For compatibility, JUEL lets you choose to ignore the expected return type passed to EpressionFactory.createMethodExpression() when looking up a method to invoke. (This option has no effect when evaluating literal method expressions, where the expected return type acts as coercion target type.)

To enable (disable) ignoring of the expected return type parameter, you may set property

#### javax.el.ignoreReturnType

to true (false).

The default is respect (i.e. *not* to ignore) the expected return type parameter.

### *Using a customized Cache*

The default lru cache implementation can be customized by specifying a maximum cache size. However, it might be desired to use a different caching mechanism. Doing this means to provide a class that implements the TreeCache interface.

Now, having a new cache implementatation, it can be passed to a factoy via

```
TreeStore store = new TreeStore(new Builder(), new MyCache());
ExpressionFactory factory = new ExpressionFactoryImpl(store);
```
### *Tree Expressions*

In the basics section, we already presented the TreeValueExpression and TreeMethodExpression classes, which are used to represent parsed expressions.

### *Equality*

As for all objects, the equals(Object) method is used to test for equality. The specification notes that two expressions of the same type are equal if and only if they have an identical parsed representation.

This makes clear, that the expression string cannot serve as a sufficient condition for equality testing. Consider expression string \${foo}. When creating tree expressions from that string using different variable mappings for foo, these expressions must not be considered equal. Similar, an expression string using function invocations may be used to create tree expressions with different function mappings. Even worse, \${foo()} and \${bar()} may be equal if foo and bar referred to the same method at creation time.

To handle these requirements, *JUEL* separates the variable and function bindings from the pure parse tree. The tree only depends on the expression string and can therefore be reused by all expressions created from a string. The bindings are then created from the tree, variable mapper and function mapper. Together, the tree and bindings form the core of a tree expression.

When comparing tree expressions, the trees are structurally compared, ignoring the names of functions and variables. Instead, the corresponding methods and value expressions bound to them are compared.

### *Serialization*

As required by the specification, all expressions have to be serializable. When serializing a tree expression, the expression string is serialized, not the tree. On deserialization, the tree is rebuilt from the expression string.

### *Customizing Type Conversions*

The rules to apply when coercing objects is described in the specification. However, in a non-JEE environment, it might be desired to apply application-specific or additional type conversions. To do this, you must provide *JUEL*'s expression factory with an implementation of

de.odysseus.el.misc.TypeConverter

which defines a single method:

public <T> T convert(Object value, Class<T> type) throws ELException

The default converter is implemented in de.odysseus.el.misc.TypeConverterImpl. To use your new type converter, pass an instance of it to the factory constructor

ExpressionFactoryImpl(TreeStore store, TypeConverter converter)

As an alternative, you may set property

de.odysseus.el.misc.TypeConverter

to the fully qualified name of your converter class (requires your class to provide a default constructor).

The BeanELResolver.invoke(...) method needs type conversions to convert actual method parameters to the method's formal parameter types. Unfortunately, the resolver API doesn't provide access the an ExpressionFactory to use our customized conversions via ExpressionFactory.coerceToType(...). *JUEL*'s bean resolver implementation consults the javax.el.ExpressionFactory context property to get a factory before creating a default using ExpressionFactory.getInstance(). That is, if you're using *JUEL*'s EL API, you may do

elContext.putContext(javax.el.ExpressionFactory.class, factory)

to make your customized type conversions available to the resolver.

# <span id="page-11-0"></span>**2.6. Specification Issues**

*JUEL* tries to be as close as possible to the EL specification. However, the spec isn't always clear, leaves some details open and sometimes even seems to be incorrect. For these certain gaps, *JUEL* had to make decisions that could not be derived from the specification. We still hope that the specification could be updated to make things more clear. Until then, we will have this section to list the specification issues.

1. In section 1.19, "Collected Syntax", the specification defines Nonterminal LValueInner (which describes an lvalue expression) as

LValueInner ::= Identifier | NonLiteralValuePrefix (ValueSuffix)\*

This would mean - since NonLiteralValuePrefix can be expanded to a nested expression or function invocation - that \${(1)} or \${foo()} were lvalue expressions. *JUEL* considers this to be a bug and guesses that the above should read as

LValueInner ::= Identifier | NonLiteralValuePrefix (ValueSuffix)+

instead.

2. In section 1.2.3, "Literal Expressions", the specification states that "the escape characters \\$ and \# can be used to escape what would otherwise be treated as an eval-expression". The specification doesn't tell us if '\' is used to escape other characters in literal expressions, too. Consequently, *JUEL* treats '\' as escape character only when immediately followed by '\${' and '#{'.

```
Note
Expression \\${ evaluates to '\${', whereas \$ evaluates to '\$' and \\ evaluates to '\\'.
```
3. In section 1.3, "Literals", the specification states that "Quotes only need to be escaped in a string value enclosed in the same type of quote". This suggests that, e.g., "You could escape a single quote in a double-quoted string, but it's not necessary". *JUEL* guesses that you can't and that the above should read as "Quotes can only be escaped in a string value enclosed in the same type of quote".

```
Note
The '\' in expression ${'\"'} doesn't escape the double quote.
```
- 4. From section 1.2.1.2, "Eval-expressions as method expressions", it is clear that a single identifier expression, e.g. \${foo}, can be used as a method expression. However, the specification doesn't tell *how* to evaluate such a method expression! Unfortunately, there's no obvious guess, here... *JUEL* evaluates method expression \${foo} as follows (let paramTypes be the supplied expected method parameter types, returnType the expected return type):
	- Evaluate \${foo} as a value expression
	- If the result is an instance of java.lang.reflect.Method
		- if the method is not static, then error.
		- if the method's parameter types do not match the paramTypes, then error.
		- if returnType is not null and the method's return type does not match returnType, then error.
		- If MethodExpression.invoke(...) was called, invoke the found method with the parameters passed to the invoke method.
		- If MethodExpression.getMethodInfo(...) was called, construct and return a new MethodInfo object.
	- *JUEL 2.2.6 and later:* If the result is an instance of javax.el.MethodExpression
		- If MethodExpression.invoke(...) was called, delegate to invoke(...) on the found method expression.
		- If MethodExpression.getMethodInfo(...) was called, delegate to getMethodInfo(...) on the found method expression.
	- Otherwise, error
- 5. Section 1.6, "Operators [] and .", describes the semantics of base[property]. If property is null, the speciification states not to resolve null on base. Rather, null should be returned if getValue(...) has been called and a PropertyNotFoundException should be thrown else. As a consequence, it would not be possible to resolve null as a key in a map. We think that this restriction is not really wanted and more generally, that property == null should not even have been treated as a special case. We have made an enhancement request, hoping that this will be changed in the future. Because this has been explicitly stated in the spec, we had to implement it this way. However, *JUEL*'s builder supports a feature NULL PROPERTIES to let you resolve null like any other property value.

#### **Note**

Assume that map resolves to a java.util.Map. Further assume that feature NULL\_PROPERTIES is enabled. Evaluating \${base[null]} as an rvalue (lvalue) will get (put) the value for key null in that map.

6. Section 1.19, "Collected Syntax" defines Nonterminal IntegerLiteral to be an unsigned integer constant. Then it is said that "The value of an IntegerLiteral ranges from Long.MIN VALUE to Long. MAX VALUE". We take that as a hint that the spec wants us to parse integer literals into Long values. However, the positive number | Long.MIN\_VALUE| cannot be stored in a Long since Long.MAX\_VALUE  $=$  |Long.MIN\_VALUE| - 1. We think that the specification should have said that "The value of an

IntegerLiteral ranges from 0 to Long.MAX\_VALUE". Consequently, *JUEL* rejects | Long.MIN\_VALUE| = 9223372036854775808 as an illegal integer literal.

7. Section 1.19, "Collected Syntax" defines Nonterminal FloatingFointLiteral to be an unsigned floating point constant. Then it is said that "The value of a FloatingPointLiteral ranges from Double.MIN\_VALUE to Double.MAX VALUE". We take that as a hint that the spec wants us to parse floating point literals into Double values. However, since Double, MIN\_VALUE is the smallest positive value that can be stored in a Double, this would exclude zero from the range of valid floating point constants! We think that the specification should have said that "The value of a FloatingPointLiteral ranges from 0 to Double.MAX\_VALUE". Consequently, *JUEL* accepts 0.0 as a legal floating point literal.

# <span id="page-13-0"></span>**3. JUEL Project**

# <span id="page-13-1"></span>**3.1. History of Changes**

### *Version 2.2.7 (2014/02/06)*

### *developer:* **cbe** *type:* **update** *fixes:* **73**

updated method invocation code to use Method.setAccessible() only if necessary.

### *developer:* **cbe** *context:* **build** *type:* **add** *fixes:* **79**

Catch SecurityException when accessing default el.properties.

### *Version 2.2.6 (2013/01/11)*

### *developer:* **cbe** *type:* **update** *thanks to:* **Oleg Varaksin, Arjan Tijms.** *fixes:* **71**

For a single identifier method expression, if the identifier evaluates to another method expression, invoke that method expression. (The semantics for this case is not covered in the specification. See also *[this issue](http://java.net/jira/browse/EL_SPEC-11)*. This change was made to improve compatibility with other EL implementations.)

### *developer:* **cbe** *context:* **build** *type:* **add** *thanks to:* **Adam Crume.**

Added OSGi bundle manifest entries for juel-api and juel-impl and declared de.odysseus.el.ExpressionFactoryImpl as an OSGi service.

# *Version 2.2.5 (2012/07/08)*

### *developer:* **cbe** *context:* **build** *type:* **update** *thanks to:* **Oleg Varaksin.** *fixes:* **3521406**

Changed scope for dependency from juel-impl to juel-api to provided. Therefore, to include juelapi, users now need to explicitly add it as a dependency.

### *developer:* **cbe** *context:* **code** *type:* **update**

Re-implemented Cache based on ConcurrentHashMap and ConcurrentLinkedQueue to improve performance in multi-threaded environments.

### *developer:* **cbe** *context:* **code** *type:* **update** *thanks to:* **Martin Koci.** *fixes:* **3529970**

Determine target type and coerce argument in ExpressionNode.setValue().

### *developer:* **cbe** *context:* **code** *type:* **fix** *thanks to:* **Martin Koci.** *fixes:* **834616**

Catch and re-throw IllegalArgumentException as ELException in BeanELResolver.setValue().

### *developer:* **cbe** *context:* **code** *type:* **update**

Updated messages with keys error.coerce.type and error.coerce.value to include value that could not be coerced.

### *developer:* **cbe** *context:* **code** *type:* **update**

Create HashMap in ELContext lazily.

### *developer:* **cbe** *context:* **code** *type:* **update**

BeanELResolver now caches property access methods.

### *developer:* **cbe** *context:* **code** *type:* **fix** *fixes:* **3420591**

ELContext.getContext(key) and putContext(key, value) should throw NPE if key is null

## *Version 2.2.4 (2011/09/30)*

### *developer:* **cbe** *context:* **code** *type:* **add**

Added property javax.el.ignoreReturnType to ignore the expected return type passed to EpressionFactory.createMethodExpression() when looking up a method to invoke. (This option has no effect when evaluating literal method expressions, where the expected return type acts as coercion target type.)

### *Version 2.2.3 (2011/01/30)*

### *developer:* **cbe** *context:* **code** *type:* **update** *thanks to:* **Martin Koci.** *fixes:* **3154206**

fixed: a method invocation node invoked via ValueExpression.getValue(...) should return null if its base (prefix) expression evaluates to null.

### *developer:* **cbe** *context:* **build** *type:* **update**

Moved parent pom.xml from modules to project root to simplify maven release build.

### *Version 2.2.2 (2010/11/12)*

### *developer:* **cbe** *context:* **build** *type:* **update**

Updated POMs to sync JUEL releases to maven central via Sonatype's repository hosting service.

### *developer:* **cbe** *context:* **code** *type:* **update** *fixes:* **3104608**

fixed: MethodExpression.invoke(...) should ignore passed parameter types if arguments are specified in the expression as in  $f{foo.bar(123)}$ .

### *developer:* **cbe** *context:* **code** *type:* **update** *fixes:* **3095122**

Improved method lookup in method expressions (when calling MethodExpression.invoke(...), Method.setAccessible(true) is used if necessary).

### *developer:* **cbe** *context:* **code** *type:* **update**

Changed implementation of ASTProperty.getValueReference() to throw an exception if base expression evaluates to null. Updated documentation of ValueExpression.getValueReference() accordingly.

### *Version 2.2.1 (2009/12/13)*

### *developer:* **cbe** *context:* **code** *type:* **add**

Added MethodExpression.isParametersProvided(). This method was added silently to the API (wasn't mentioned anywhere prior to the final release of EE6) and forces this release...

### *developer:* **cbe** *context:* **build** *type:* **update**

Added OSGi attributes to manifest files of juel-api-2.2.x.jar, juel-impl-2.2.x.jar and juelspi-2.2.x.jar. E.g. the latter two can now be added as OSGi modules to glassfish v3.

### *developer:* **cbe** *context:* **code** *type:* **add**

Added SimpleResolver.setELResolver(ELResolver).

### *developer:* **cbe** *context:* **code** *type:* **update**

Removed static field BeanELResolver. DEFAULT\_FACTORY. Lazily get a factory for type conversions when needed to coerce method parameters instead.

### *Version 2.2.0 (2009/12/01)*

#### *developer:* **cbe** *context:* **code** *type:* **update**

Improved implementation of type conversions in de.odysseus.el.misc.TypeConverterImpl.

#### *developer:* **cbe** *context:* **code** *type:* **add**

Added some more unit tests.

### *Version 2.2.0-rc3 (2009/11/08)*

### *developer:* **cbe** *context:* **code** *type:* **update**

If no properties are available in *JUEL*'s expression factory (neither passed in nor from el.properties), use system properties if System.getProperty("javax.el.ExpressionFactory") points to *JUEL*.

#### *developer:* **cbe** *context:* **admin** *type:* **update**

Split code base into modules modules/api, modules/impl and modules/spi; added maven build for these.

#### *developer:* **cbe** *context:* **build** *type:* **add**

Separated the JAR service provider (META-INF/services/javax.el.ExpressionFactory) into its own juel-spi-2.2.x.jar. This allows to have juel-impl-2.2.x.jar on your classpath without forcing *JUEL* to be used by ExpressionFactory.newInstance().

#### *developer:* **cbe** *context:* **code** *type:* **add**

Added ExpressionFactoryImpl.Profile enum type and several new constructors to easily choose between *JEE5* and *JEE6* (default) behavior.

#### *developer:* **cbe** *context:* **docs** *type:* **update**

Updated documentation for 2.2.

### *Version 2.1.3/2.2.0-rc2 (2009/10/09)*

### *developer:* **cbe** *context:* **code** *type:* **add**

Added ExpressionFactoryImpl(TreeStore store, TypeConverter converter) constructor.

### *developer:* **cbe** *context:* **code** *type:* **fix** *thanks to:* **Pavel Vojtechovsky.** *fixes:* **2871773** Fixed: ListELResolver.getValue(...) should return null when index is out of range.

*developer:* **cbe** *context:* **code** *type:* **fix** *thanks to:* **Pavel Vojtechovsky.** *fixes:* **2871795**

Fixed: second operand is always evaluated in and/or operations (e.g. \${true or false}).

### *developer:* **cbe** *context:* **code** *type:* **fix** *fixes:* **2822943**

Fixed: BeanELResolver should use Method.setAccessible(true).

### *developer:* **cbe** *context:* **docs** *type:* **update**

Updated copyright notes.

### *Version 2.2.0-rc1 (2009/08/09)*

*developer:* **cbe** *context:* **code** *type:* **add**

Implemented changes from JSR 245, maintenance release 2. This replaces *JUEL*s proprietary API for method invocations. The BeanELResolver class now provides a generic default for method invocations using reflection. Method invocations are disabled/enabled via the javax.el.methodInvocations property.

## *Version 2.1.2 (2009/04/26)*

### *developer:* **cbe** *context:* **code** *type:* **fix** *thanks to:* **Gerhard Petracek.** *fixes:* **2748538**

Fixed: for a single identifier expression \${foo}, ValueExpression.setValue(...) always calls ELContext.setValue(...), even if foo is bound to a variable.

### *developer:* **cbe** *context:* **build** *type:* **update**

Renamed API/impl jars to juel-api-<version>.jar and juel-impl-<version>.jar to reflect maven artifact names juel-api and juel-impl.

### *Version 2.1.1 (2009/03/21)*

### *developer:* **cbe** *context:* **code** *type:* **add**

Added support for bracket operator in method invocations (e.g.  $\frac{1}{2}$  foo[bar](baz) }).

### *developer:* **cbe** *context:* **code** *type:* **add**

Added implementation of javax.el api classes.

### *developer:* **cbe** *context:* **build** *type:* **update** *thanks to:* **Wolfgang Häfelinger.**

Updated pom. xml to package the following jar files: juel-<version>.jar, juel-<version>-api.jar and juel-<version>-impl.jar.

### *developer:* **cbe** *context:* **code** *type:* **fix** *thanks to:* **Adam Winer.** *fixes:* **2590830**

Fixed: SimpleContext.getVariableMapper() returns null

### *developer:* **cbe** *context:* **code** *type:* **add**

Experimental support for syntax extensions.

### *developer:* **cbe** *context:* **build** *type:* **update**

Reorganized project structure to meet maven's standard layout.

### *developer:* **cbe** *context:* **code** *type:* **update**

Improved method invocation support by passing de.odysseus.el.misc.MethodInvocation as property to ELResolver.getValue(..., Object property).

### *developer:* **cbe** *context:* **code** *type:* **add**

Added support for varargs.

### *developer:* **cbe** *context:* **code** *type:* **add**

Introduce TypeConverter to allow for customized coercion rules.

### *developer:* **cbe** *context:* **code** *type:* **remove**

Removed old TypeConversions (use TypeConverter.DEFAULT).

### *developer:* **cbe** *context:* **docs** *type:* **update**

Update to fop-0.95-beta and forrester-0.3.3.

### *developer:* **cbe** *context:* **admin** *type:* **update**

Moved to SVN.

### *Version 2.1.0 (2007/03/06)*

### *developer:* **cbe** *context:* **code** *type:* **update**

Use StringBuilder instead of StringBuffer (performance).

### *developer:* **cbe** *context:* **code** *type:* **update**

Update API sources from glassfish.

### *Version 2.1.0-rc3 (2006/10/20)*

### *developer:* **cbe** *context:* **code** *type:* **fix** *thanks to:* **Frédéric Esnault.**

ListELResolver was missing in SimpleResolver's default chain of resolver delegates.

### *developer:* **cbe** *context:* **code** *type:* **update**

Update API sources from glassfish.

### *developer:* **cbe** *context:* **code** *type:* **update**

Minor performance improvements in type conversions and number operations.

### *Version 2.1.0-rc2 (2006/10/06)*

### *developer:* **cbe** *context:* **code** *type:* **update**

Relaxed matching of return type for nonliteral MethodExpression's. The actual method return type is checked be assignable to the expression's expected return type.

### *developer:* **cbe** *context:* **code** *type:* **add**

Let ExpressionFactory's default constructor read properties from el.properties.

### *developer:* **cbe** *context:* **admin** *type:* **update**

Updated API classes to include new API methods ExpressionFactory.newInstance() and ExpressionFactory.newInstance(java.util.Properties).

### *developer:* **cbe** *context:* **build** *type:* **add**

Package Jars with META-INF/services/javax.el.ExpressionFactory to register *JUEL* as EL service provider.

### *developer:* **cbe** *context:* **code** *type:* **add**

Added Builder.Feature.NULL PROPERTIES to resolve \${map[null]}.

### *developer:* **cbe** *context:* **code** *type:* **update**

Generified TypeConversions.coerceToEnum(...) and TypeConversions.coerceToEnum(...).

### *developer:* **cbe** *context:* **code** *type:* **fix**

Coerce null function parameters whose type is primitive.

### *developer:* **cbe** *context:* **code** *type:* **update**

Minor scanner cleanup.

### *developer:* **cbe** *context:* **code** *type:* **update**

Increased default cache size to 1000.

### *developer:* **cbe** *context:* **code** *type:* **update**

ExpressionFactoryImpl no longer final to allow customization by subclassing. E.g. using *JUEL* with JSF requires calling a default constructor.

# *Version 2.1.0-rc1 (2006/07/18)*

*developer:* **cbe** *context:* **code** *type:* **add**

Added support for method invocations as in \${foo.bar(1)} (disabled by default).

*Copyright © 2006-2014 Odysseus Software GmbH. All rights reserved.* 18

*developer:* **cbe** *context:* **code** *type:* **fix** Reject identifier instanceof. *developer:* **cbe** *context:* **docs** *type:* **add** Added "Advanced Topics" section. *developer:* **cbe** *context:* **code** *type:* **remove** Removed support for system property de.odysseus.el.factory.builder. *developer:* **cbe** *context:* **design** *type:* **update** Moved default tree cache implementation to package de.odysseus.el.tree.impl. *developer:* **cbe** *context:* **design** *type:* **update** Moved node implementation classes to package de.odysseus.el.tree.impl.ast. *developer:* **cbe** *context:* **code** *type:* **remove** Removed deprecated methods from SimpleResolver. *developer:* **cbe** *context:* **code** *type:* **update** Do not coerce null function parameters. *developer:* **cbe** *context:* **code** *type:* **update** Minor improvemnents in BooleanOperations and TypeConversions. *developer:* **cbe** *context:* **code** *type:* **update** Replaced JFlex scanner by handcoded scanner. *developer:* **cbe** *context:* **code** *type:* **update** Lazy initialize parser's lookahead token list.

# *Version 2.1.0-b2 (2006/07/01)*

*developer:* **cbe** *context:* **docs** *type:* **add** Added specification issues on number literals. *developer:* **cbe** *context:* **code** *type:* **remove** Finally removed the old JavaCC parser. *developer:* **cbe** *context:* **docs** *type:* **add** Added some more Javadocs. *developer:* **cbe** *context:* **code** *type:* **fix** Avoid NumberFormatException when parsing integer/floating point literals. *developer:* **cbe** *context:* **code** *type:* **remove** Removed staticTreeBuilder.DEFAULT constant. *developer:* **cbe** *context:* **code** *type:* **fix** Take builder and expected type into account when comparing tree expressions.

# *Version 2.1.0-b1 (2006/06/18)*

*developer:* **cbe** *context:* **docs** *type:* **add** Added documentation (HTML and PDF). *developer:* **cbe** *context:* **code** *type:* **add** Added TreeValueExpression.isLeftValue().

*Java Unified Expression Language*

*developer:* **cbe** *context:* **code** *type:* **remove** Removed ExpressionNode.isLiteralValue(). *developer:* **cbe** *context:* **build** *type:* **add** Added more jar manifest attributes. *developer:* **cbe** *context:* **build** *type:* **update** Let javac include line and source debug information. *developer:* **cbe** *context:* **code** *type:* **add** Added secondary cache (WeakHashMap) to TreeCache.Default. *developer:* **cbe** *context:* **code** *type:* **update** Lazy initialize SimpleContext.ELResolver. *developer:* **cbe** *context:* **code** *type:* **add** Configure default builder class via system property de.odysseus.el.factory.builder. *developer:* **cbe** *context:* **code** *type:* **update** Added @Override annotations. *developer:* **cbe** *context:* **code** *type:* **add** Added SAX XML filter sample. *developer:* **cbe** *context:* **code** *type:* **update** Simplified SimpleResolver (now only handles top-level properties) . *developer:* **cbe** *context:* **code** *type:* **update** Deprecated SimpleContext.setValue(...) and SimpleContext.setFunctions(...). These methods will be removed in 2.1.0. *developer:* **cbe** *context:* **code** *type:* **update** Lots of minor refactorings.

# *Version 2.1.0-a3 (2006/06/04)*

### *developer:* **cbe** *context:* **code** *type:* **fix**

Re-throw NumberFormatException in number coercion as ELException.

### *developer:* **cbe** *context:* **code** *type:* **fix**

Expected type now mandatory for value expressions.

### *developer:* **cbe** *context:* **docs** *type:* **add**

Added SourceForge logo to *JUEL* home page.

### *developer:* **cbe** *context:* **code** *type:* **add**

Added a calculator sample.

### *developer:* **cbe** *context:* **code** *type:* **update**

Now use a new hand crafted top-down parser and a JFlex generated scanner. *This almost doubles parsing performance!*

### *developer:* **cbe** *context:* **code** *type:* **update**

Moved the Javacc parser to package de.odysseus.el.tree.impl.javacc. By default, it is excluded from the *JUEL* jar file.

### *Version 2.1.0-a2 (2006/06/01)*

### *developer:* **cbe** *context:* **code** *type:* **update**

Include EL api sources from glassfish now (the tomcat6 code was too buggy). The sources are available under Sun's CDDL and are redistributed here. Also added a note on that in the README.txt file.

#### *developer:* **cbe** *context:* **code** *type:* **update**

Use pure Javacc parser. We no longer use the JJTree preprocessor. The AST classes are now Javacc independent and could easily be reused with other parser generators.

### *developer:* **cbe** *context:* **code** *type:* **update**

Improved unit tests

### *developer:* **cbe** *context:* **docs** *type:* **add**

Added some documentation

### *developer:* **cbe** *context:* **code** *type:* **update**

Improved parse exception formatting

### *Version 2.1.0-a1 (2006/05/13)*

# *developer:* **cbe** *context:* **admin** *type:* **add**

Initial Release